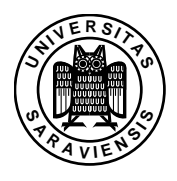

Complexity Theory, WS 13/14: Solution Hints 1.

Markus Bläser, Thatchaphol Saranurak

**Exercise 1.1** On input x, we run a log space bounded DTM M for computing q. Whenever this machine wants to read a bit of  $f(x)$ , we interrupt the computation of M. We store the position that M wants to read. We run a machine N for f on input x. This machine would write  $f(x)$  on the output tape. However, we cannot afford to store  $f(x)$  on the worktape. Therefore, we throw away all the bits of  $f(x)$  until we produce the bit that M wants to read. (Use a counter for this.) Then we resume the computation of  $M$ . We need to store the content of the worktape of two log space bounded DTMs and two counters.

## Exercise 1.2

StrConn  $\in$  NL: We guess non deterministically a pair of nodes  $(x, y)$  and check if these are not connected (which we can do, since  $NL = \text{co-NL}$ ). This solves  $\overline{\text{StrConn}}$ .  $NL = \text{co-NL}$  gives the rest. (Guessing a path for every pair of nodes does also work.)

CONN  $\leq_{\text{log}}$  StrConn: For every node  $v \neq s, t$  we add edges  $(v, s)$  and  $(t, v)$ .

If  $s \leadsto t$  then G' is strongly connected. For every two nodes  $(v_1, v_2)$  we have the path  $v \rightarrow s \leadsto t \rightarrow v_2$ .

If the graph G' is strongly connected then  $s \leadsto t$ . We try to find a path  $s \leadsto t$  in G' even if a path  $s \sim t$  does not exist in G. This new path has to uses the new edges. But every new edge either starts from t or goes to s. In both cases we have a cycle. As every path from s to t can be made simple, we get a contradiction.

**Exercise 1.3** We know  $NL = \text{co-NL}$ . We can use basic translation to proof our theorem. Assume we have given  $M \in \mathsf{NSpace}(s)$ . We then blowup the output to get it into NL. Let  $L = L(M)$ . We construct  $L' = \{x1^{2^s-|x|} \mid x \in L\}$ . This language is in NL. We can just check the input for correctness in  $log(2^s) = s$  space and run M on this input which takes s space. This language is also in co-NL with a machine  $M_{\text{co}}$ . We now construct a co-NSpace(s) time turing machine as follows. Our machine takes the input and adds "virtually"  $1^{2^s-|x|}$  to our input and runs  $M_{\rm co}$  on it. Our machine takes s space for simulating the virtual padding and  $O(s)$  space for simulating  $M_{\text{co}}$ . It follows:

$$
x \in L_{\text{fin}} \Longleftrightarrow x1^{2^s - |x|} \in L(M_{\text{co}}) \Longleftrightarrow x1^{2^s - |x|} \in L' \Longleftrightarrow x \in L.
$$

The other direction works similar.